#### BỘ GIÁO DỤC VÀ ĐÀO TẠO MINISTRY OF EDUCATION AND TRAINING **TRƯỜNG ĐẠI HỌC MỞ THÀNH PHỐ HỒ CHÍ MINH HO CHI MINH CITY OPEN UNIVERSITY**

# **ĐỀ CƯƠNG MÔN HỌC COURSE SPECIFICATION**

## **I. Thông tin tổng quát - General information**

- 1. Tên môn học tiếng Việt/ Course title in Vietnamese: Tin học đại cương Mã môn hoc/Course code: COMP1307
- 2. Tên môn học tiếng Anh/ Course title in English: IT Basics
- 3. Phương thức giảng dạy/Mode of delivery:
- ☐ Trực tiếp/FTF ☐ Trực tuyến/Online ☒ Kết hợp/Blended
- 4. Ngôn ngữ giảng dạy/Language(s) for instruction:
- ☒ Tiếng Việt/Vietnamese ☐ Tiếng Anh/English ☐ Cả hai/Both

5. Thuộc khối kiến thức/kỹ năng/ Knowledge/Skills:

☒ Giáo dục đại cương/General ☐ Kiến thức chuyên ngành/Major

☐ Kiến thức cơ sở/Foundation ☐ Kiến thức bổ trợ/Additional

- ☐ Kiến thức ngành/Discipline ☐ Đồ án/Khóa luận tốt nghiệp/Graduation thesis
- 6. Số tín chỉ/Credits

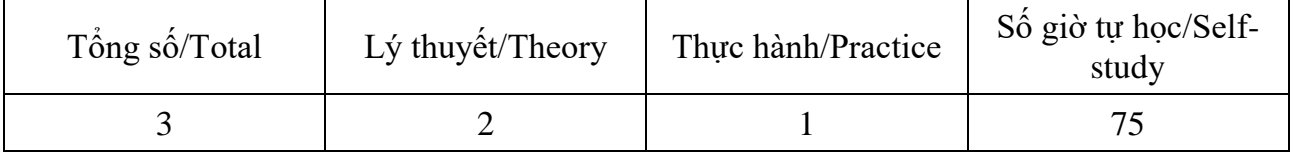

7. Phu trách môn học-Administration of the course

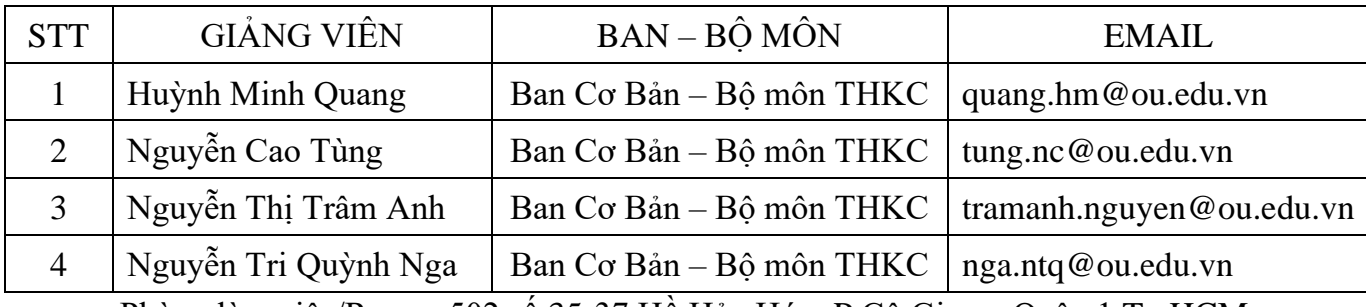

Phòng làm việc/Room: 502 số 35-37 Hồ Hảo Hớn, P.Cô Giang, Quận 1,Tp.HCM

#### **II. Thông tin về môn học-Course overview**

1. Mô tả môn học/Course description:

Môn Tin học đại cương thuộc khối kiến thức giáo dục đại cương trong chương trình đào tạo của các ngành, ngoại trừ các ngành thuộc khoa Công nghệ thông tin.

Môn học Tin học đại cương cung cấp cho sinh viên không chuyên các ngành Công nghệ thông tin những kiến thức cơ bản về Công nghệ thông tin (CNTT) đồng thời trang bị các kỹ năng cơ bản trong sử dụng máy vi tính, sử dụng các phần mềm ứng dụng thông dụng trong văn phòng, có năng lực làm việc độc lập, có đạo đức và trách nhiệm trong sử dụng CNTT.

Sinh viên học và đạt môn học Tin học đại cương sẽ đạt Chuẩn kỹ năng sử dụng CNTT cơ bản theo thông tư số 03/2014 của Bộ Thông tin và Truyền thông quy định Chuẩn kỹ năng sử dụng CNTT áp dụng đối với cơ quan, tổ chức, cá nhân tham gia trực tiếp hoặc có liên quan đến hoạt động đánh giá kỹ năng sử dụng CNTT.

2. Môn học điều kiện/Requirements:

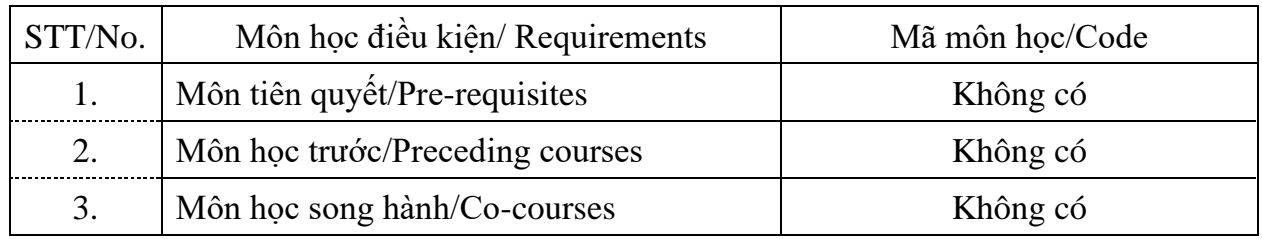

#### 3. Mục tiêu môn học/Course objectives

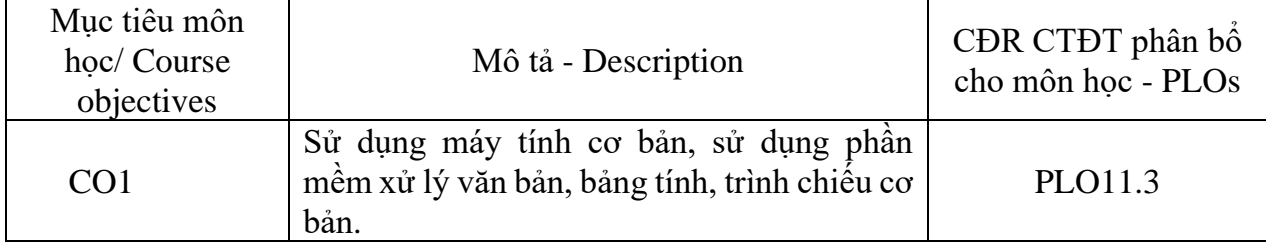

4. Chuẩn đầu ra (CĐR) môn học – Course learning outcomes (CLOs)

Học xong môn học này, sinh viên có khả năng

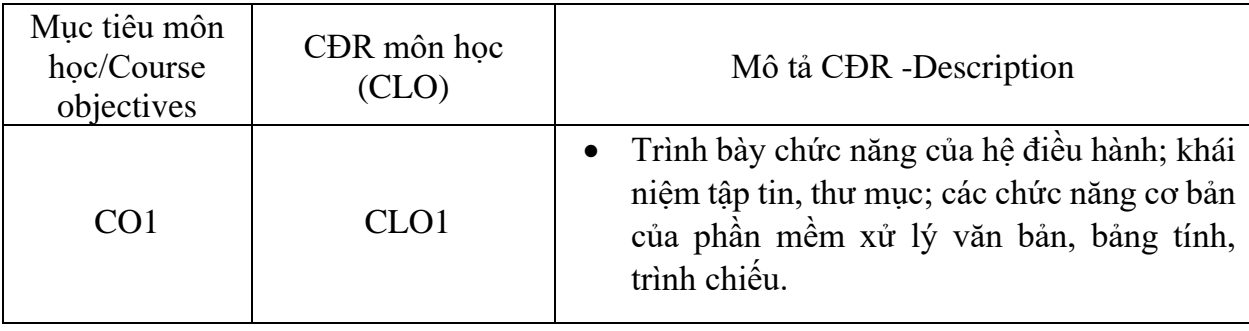

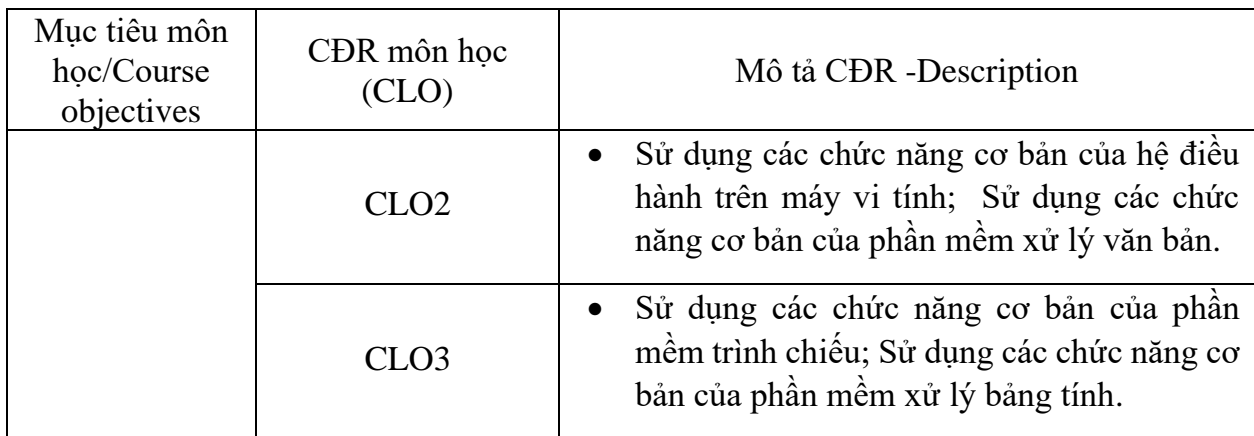

Ma trận tích hợp giữa chuẩn đầu ra của môn học và chuẩn đầu ra của chương trình đào tạo

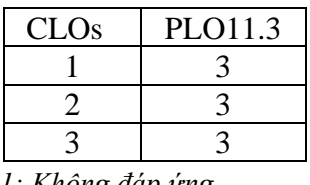

*3: Đáp ứng trung bình*

*1: Không đáp ứng 4: Đáp ứng nhiều 2: Ít đáp ứng 5: Đáp ứng rất nhiều*

- 5. Học liệu Textbooks and materials
- *a) Giáo trình/Textbooks*
- [1] Lê Đức Long và cộng sự (2020). *Giáo trình tin học cơ bản*. Nhà xuất bản đại học Sư phạm TP.HCM, TP.HCM [37532]
- *b) Tài liệu tham khảo/Other materials* 
	- [2] Lê Đức Long và Nguyễn Văn Điền (2020). *[Tài liệu ôn tập tin học cơ bản](javascript:void(0))*. Nhà xuất bản Đại học Sư phạm TP.HCM, TP.HCM [37533]
	- [3] [Carey, Patrick](javascript:void(0)) (2020). *New perspectives Microsoft Office 365 and Office 2019: Introductory*. Cengage Learning, Boston, Massachusetts [55193]
- *c) Phần mềm/Software*
- [1] Microsoft Windows 10.
- [2] Microsoft Office 365.

## 6. Đánh giá môn học/Student assessment

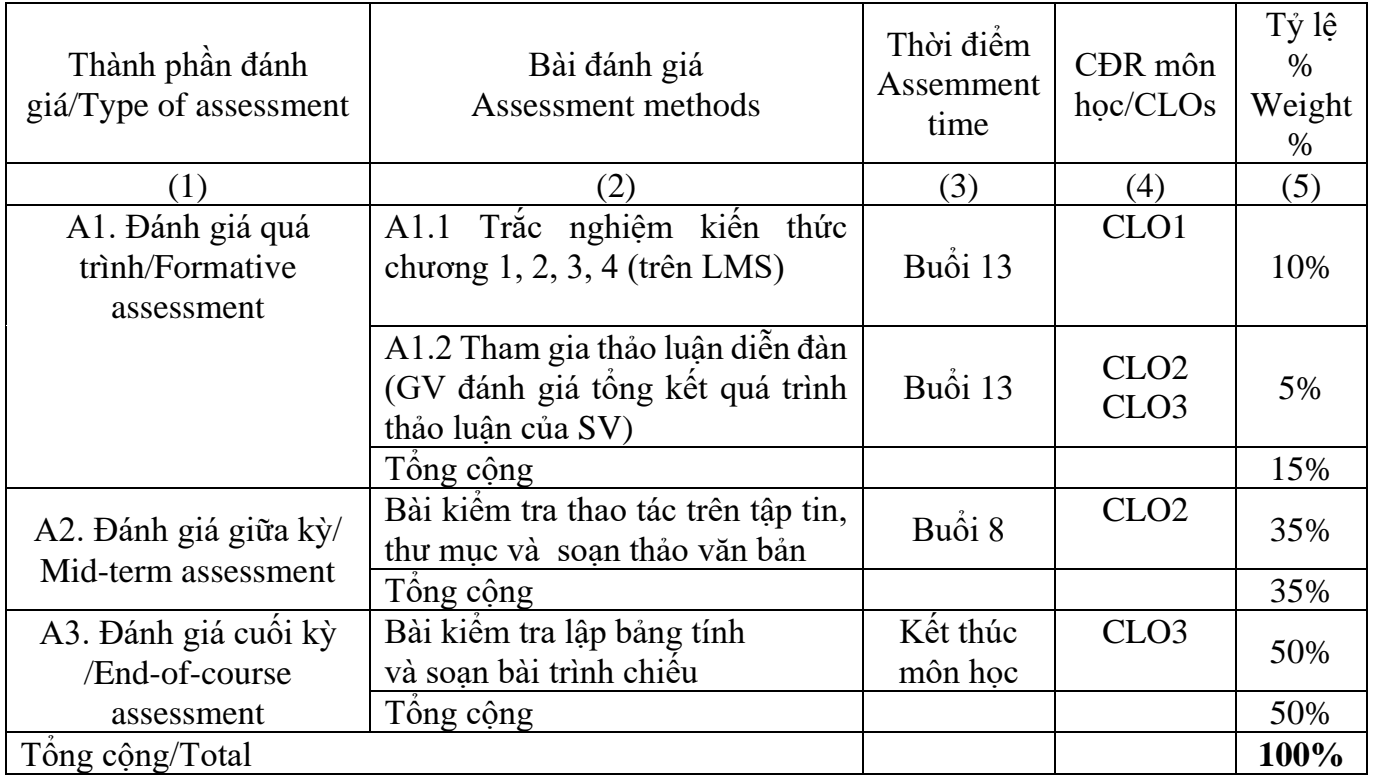

a) Hình thức – Nội dung – Thời lượng của các bài đánh giá/Assessment format, content and time:

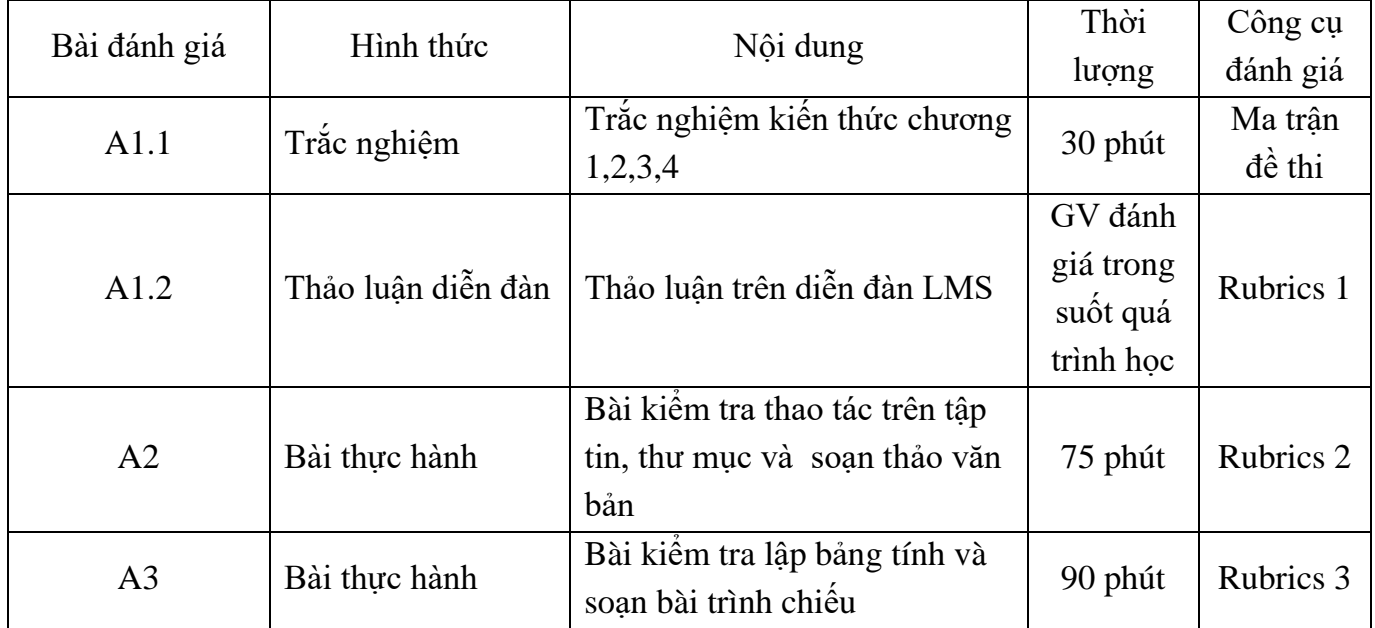

b) Rubrics (bảng tiêu chí đánh giá)

+ Ma trận đề thi: Trắc nghiệm kiến thức chương 1,2,3,4 (A1.1)

| Cấp độ          |                        |                        |                        |                     |
|-----------------|------------------------|------------------------|------------------------|---------------------|
| Tên             |                        |                        |                        |                     |
| phần            | Cấp độ 1               | Cấp độ 2               | Cấp độ 3               | Cộng                |
| (CĐR, nội dung, |                        |                        |                        |                     |
| chương)         |                        |                        |                        |                     |
| Phân/Chương 1   | CLO <sub>1</sub>       | CLO <sub>1</sub>       | CLO <sub>1</sub>       |                     |
| Số câu          | $S\acute{o}$ câu: 1    | $S\acute{o}$ câu: 3    | $S\acute{o}$ câu: 1    | $S\acute{o}$ câu: 5 |
| Số điểm         | $S\acute{o}$ điểm: 0,5 | $S\acute{o}$ điểm: 1,5 | Số điểm: 0,5           | $2,5$ điểm = $25%$  |
| Phân/Chương 2   | CLO <sub>1</sub>       | CLO <sub>1</sub>       | CLO <sub>1</sub>       |                     |
| Số câu          | $S\acute{o}$ câu: 1    | $S\acute{o}$ câu: 3    | $S\acute{o}$ câu: 1    | $S\acute{o}$ câu: 5 |
| Số điểm         | $S\acute{o}$ điểm: 0,5 | $S\acute{o}$ điểm: 1,5 | $S\acute{o}$ điểm: 0,5 | $2,5$ điểm = $25%$  |
| Phần/Chương 3   | CLO <sub>1</sub>       | CLO <sub>1</sub>       | CLO <sub>1</sub>       |                     |
| Số câu          | $S\acute{o}$ câu: 1    | $S\acute{o}$ câu: 3    | $S\acute{o}$ câu: 1    | $S\acute{o}$ câu: 5 |
| Số điểm         | $S\acute{o}$ điểm: 0,5 | Số điểm: 1,5           | Số điểm: 0,5           | $2,5$ điểm = $25%$  |
| Phần/Chương 4   | CLO <sub>1</sub>       | CLO <sub>1</sub>       | CLO <sub>1</sub>       |                     |
| Số câu          | $S\acute{o}$ câu: 1    | $S\acute{o}$ câu: 3    | $S\acute{o}$ câu: 1    | $S\acute{o}$ câu: 5 |
| Số điểm         | $S\acute{o}$ điểm: 0,5 | $S\acute{o}$ điểm: 1,5 | $S\acute{o}$ điểm: 0,5 | $2,5$ điểm = $25%$  |
| Tổng số câu     | Sô câu: 4              | Số câu: 12             | $S\acute{o}$ câu: 4    | $S\hat{o}$ câu: 20  |
| Tổng số điểm    | Số điểm:               | Số điểm:               | Số điểm:               | Số điểm: 10         |
|                 | 20 %                   | 60 %                   | 20 %                   |                     |

+ Rubrics 1: Kiểm tra quá trình (A1.2)

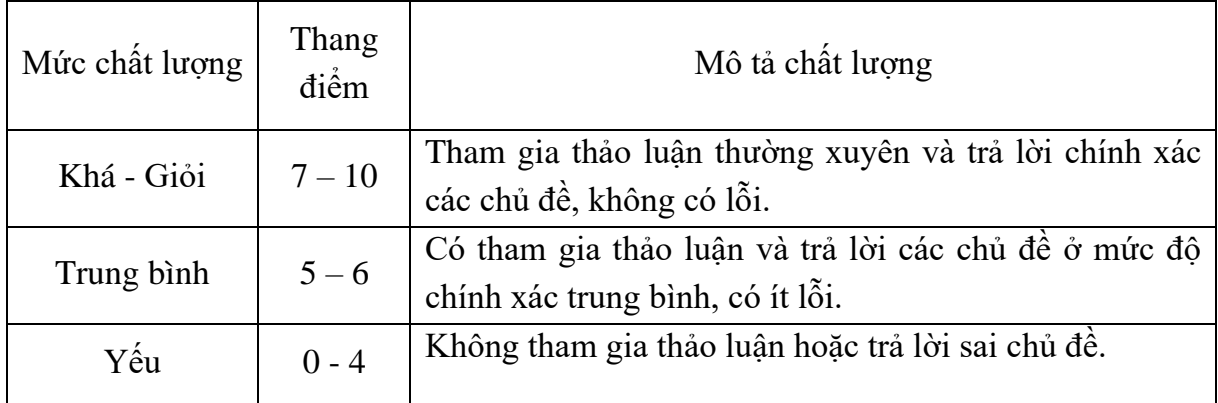

+ Rubrics 2: Đánh giá giữa kỳ (A2)

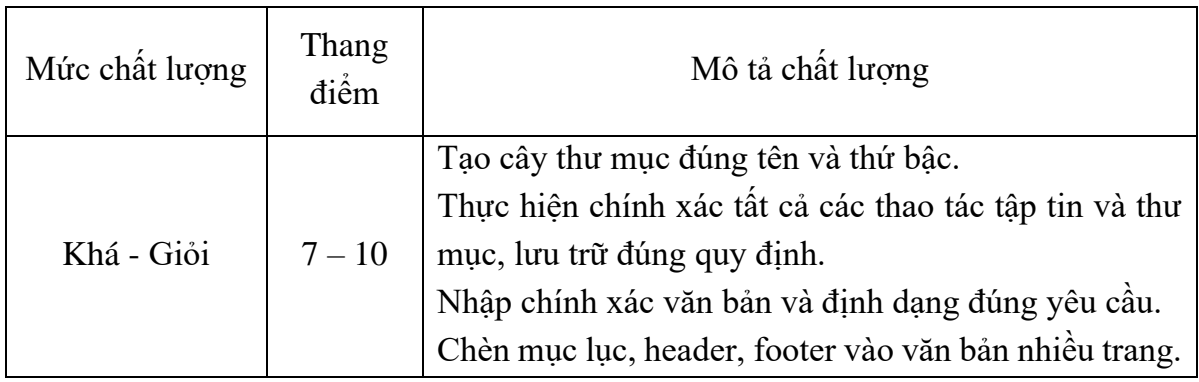

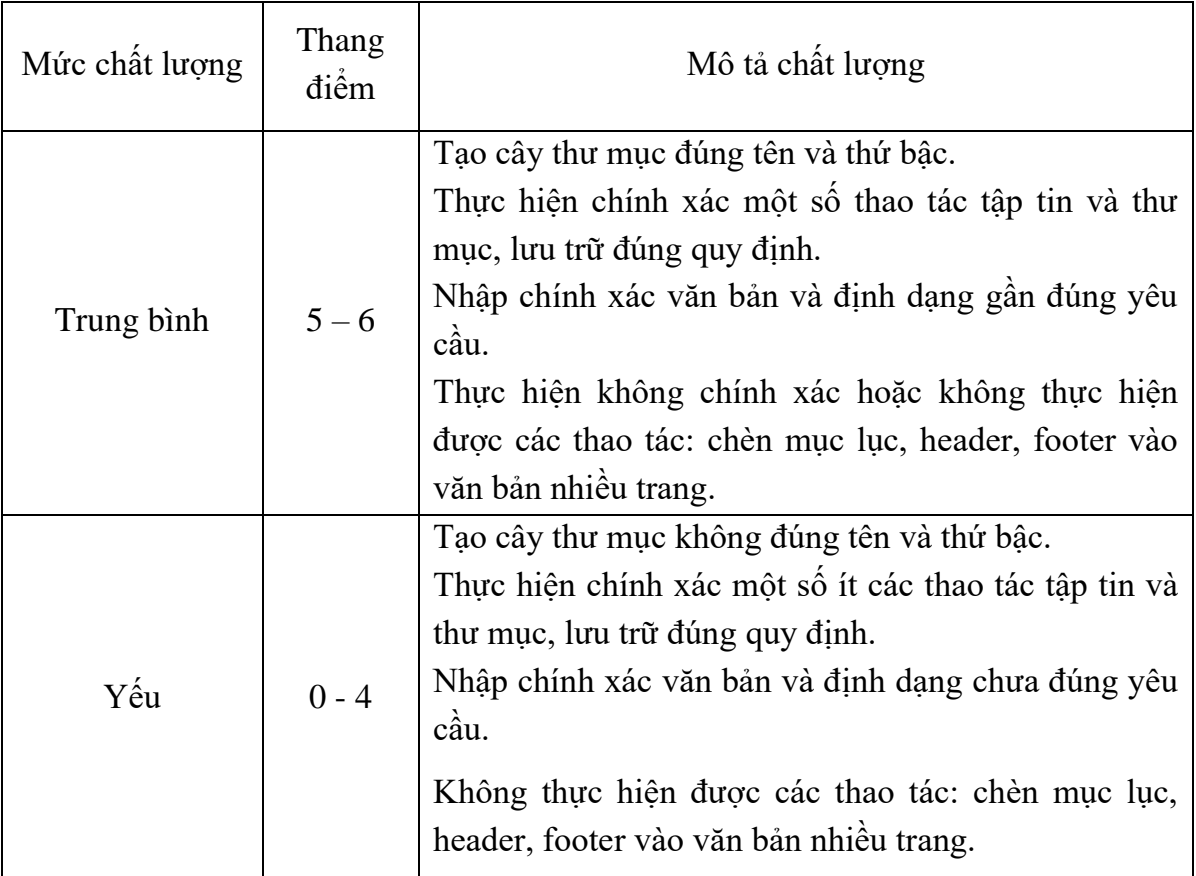

+ Rubrics 3: Kiểm tra cuối kỳ (A3)

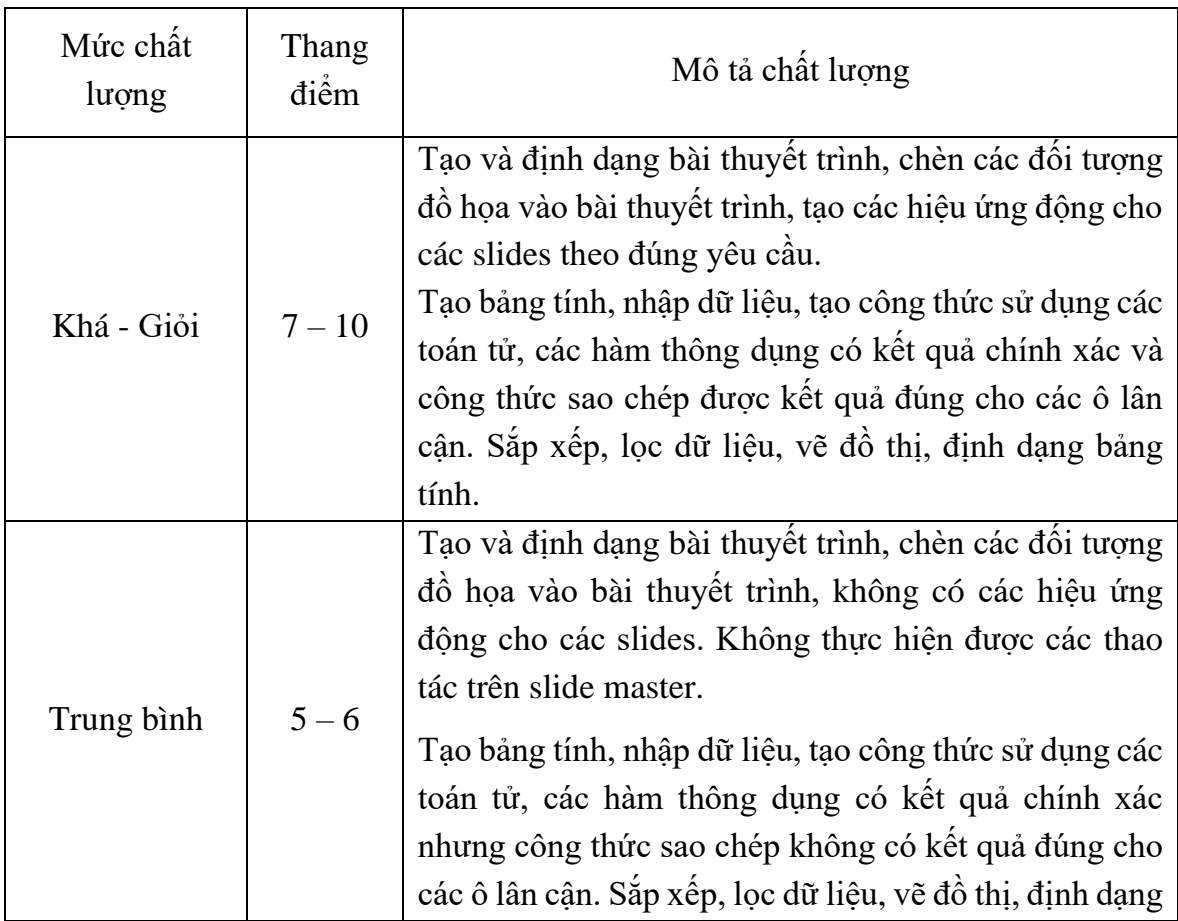

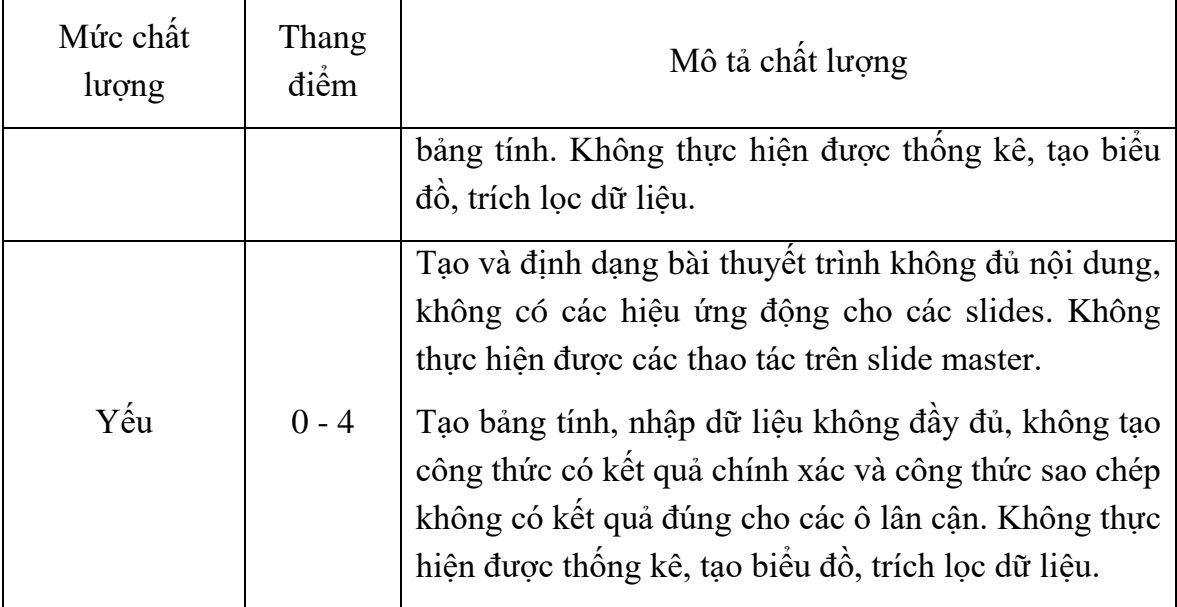

# 7. Kế hoạch giảng dạy /Teaching schedule:

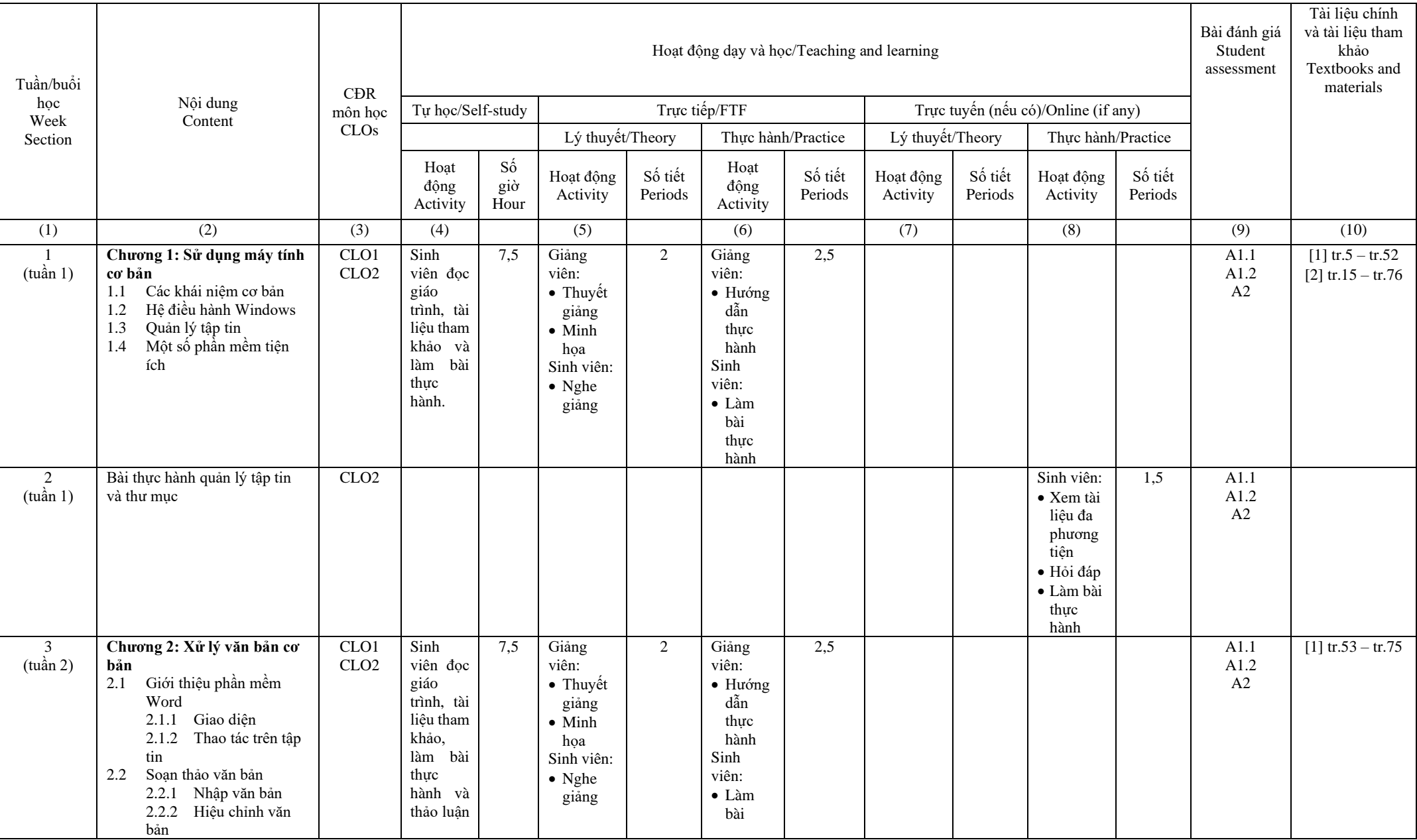

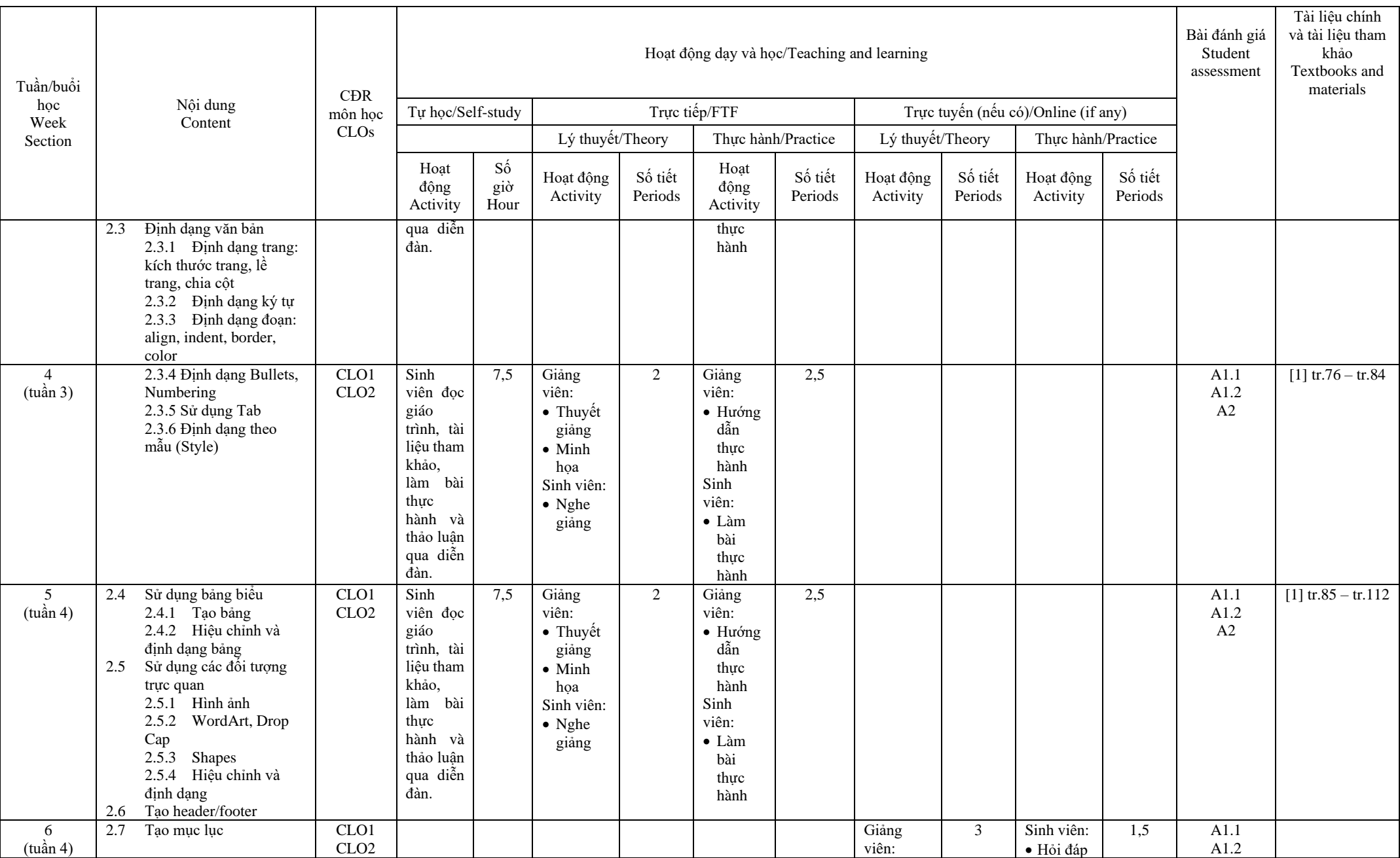

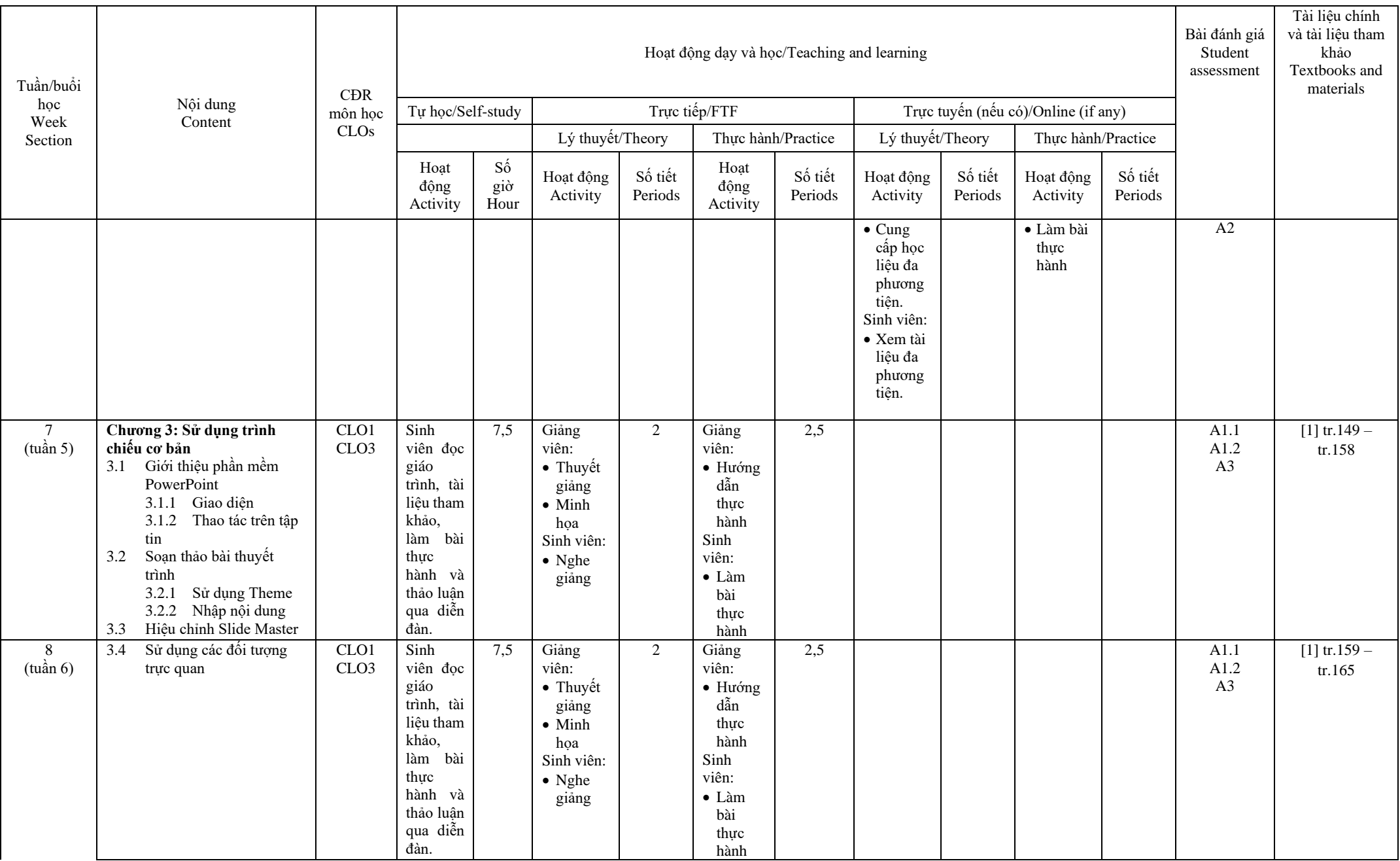

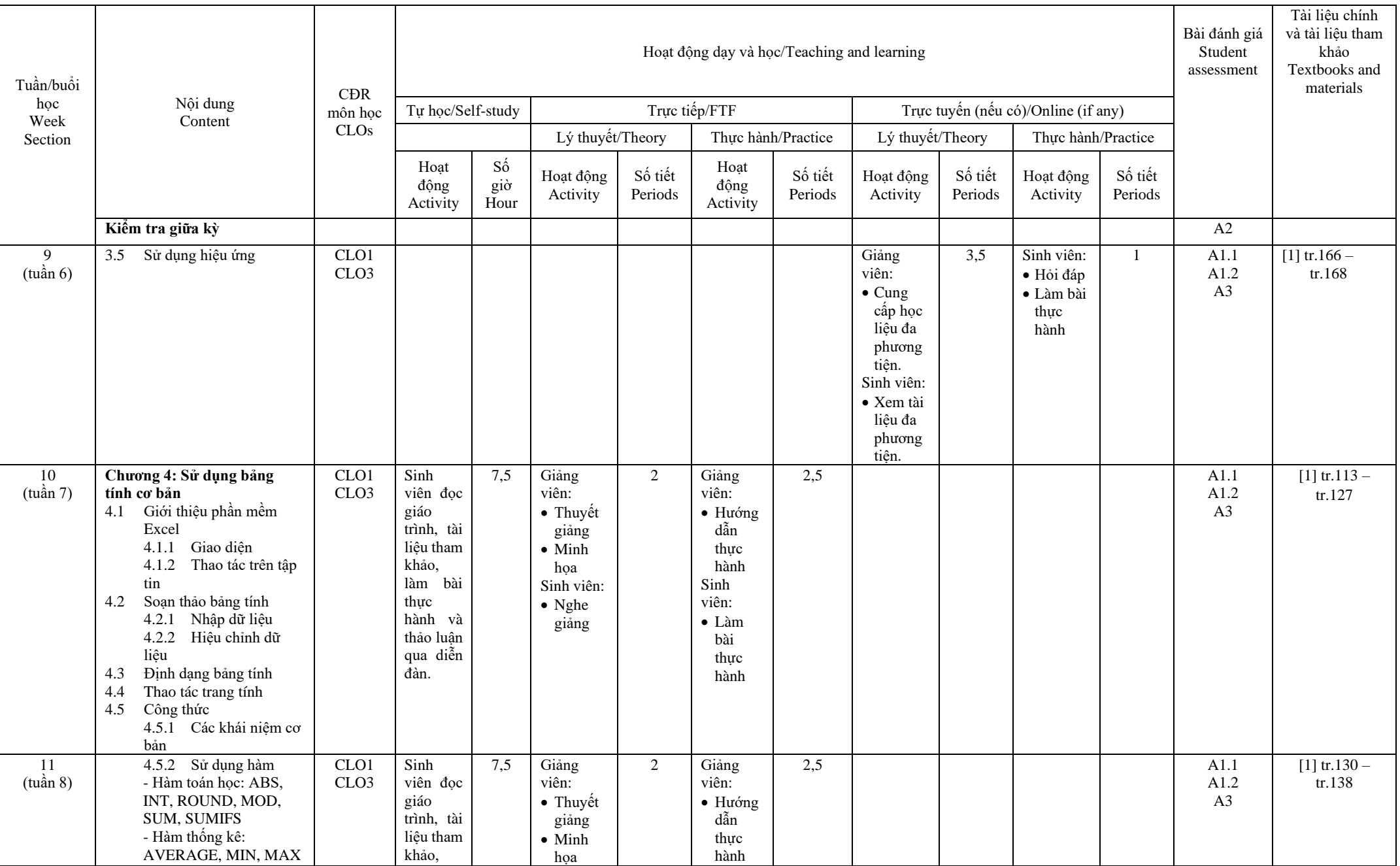

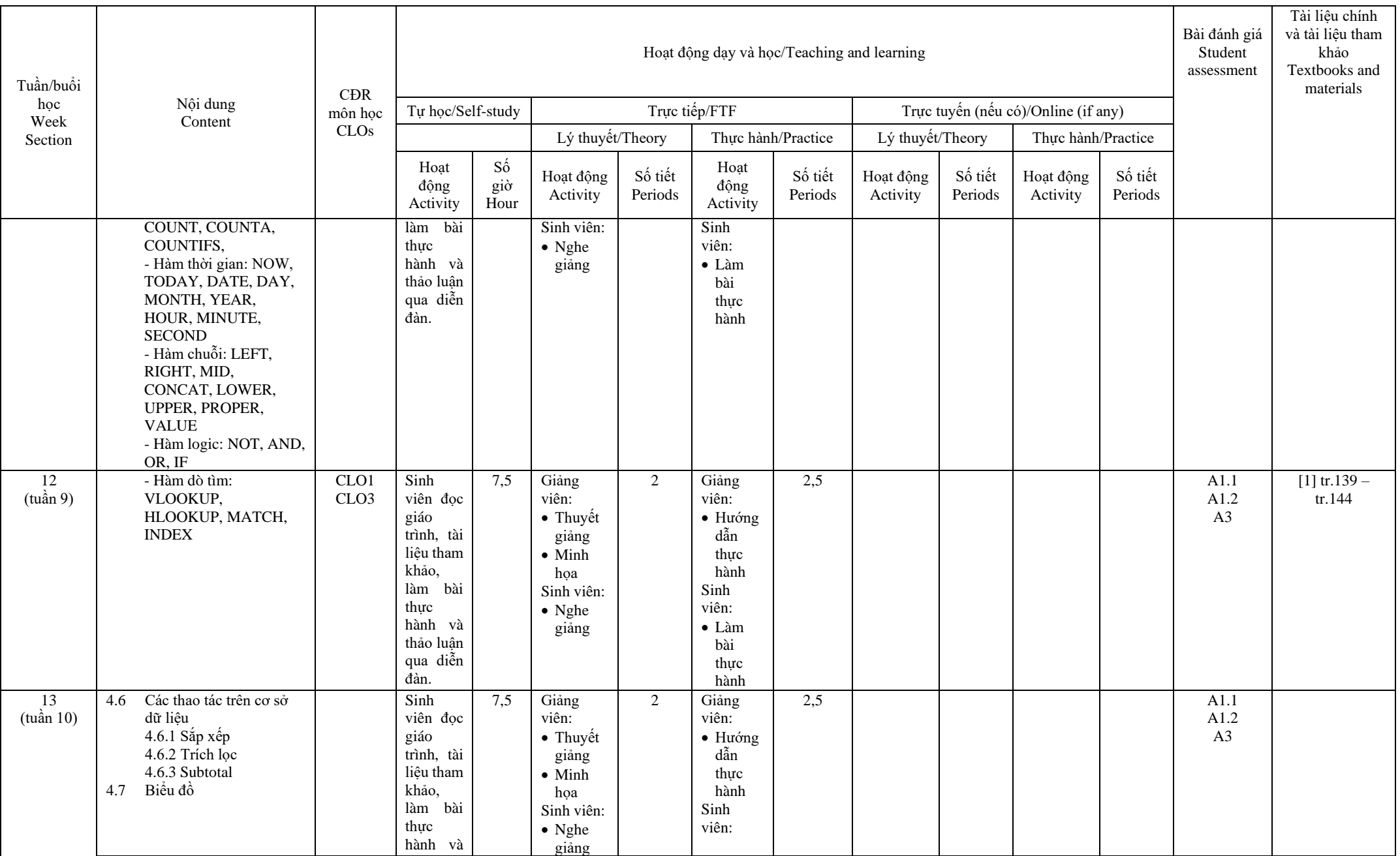

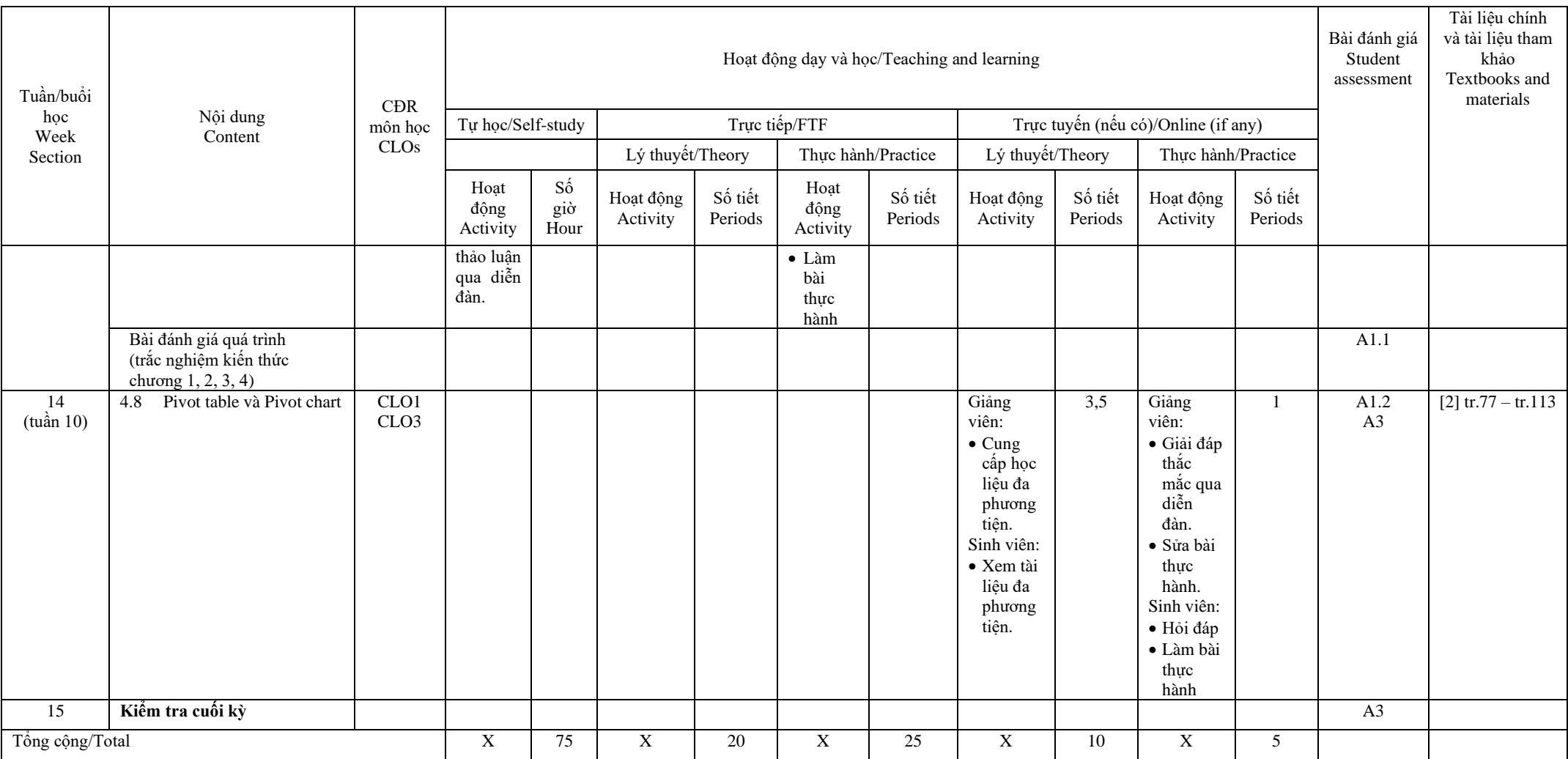

8. Quy định của môn học/Course policy

- Sinh viên nộp bài thực hành, bài kiểm tra đúng theo thời gian quy định của giảng viên.

- Vắng 20% buổi học sẽ bị cấm thi (Theo Quy chế đào tạo ĐH hệ chính quy).

- Nội quy lớp học: tuân theo nội quy Trường Đại học Mở Thành phố Hồ Chí Minh (Ban hành kèm quyết định số 1090/QĐ-ĐHM ngày 26/12/2011 của Trường Đại học Mở Thành phố Hồ Chí Minh)

TRƯỞNG BAN CƠ BẢN DEAN OF THE FACULTY (Ký và ghi rõ họ tên-Signed with fullname)

Giảng viên biên soạn ACADEMIC (Ký và ghi rõ họ tên->Signed with fullname)

Mucasoma

Dương Thị Mai Phương

Nguyễn Cao Tùng